# **Logistics Execution (LE)**

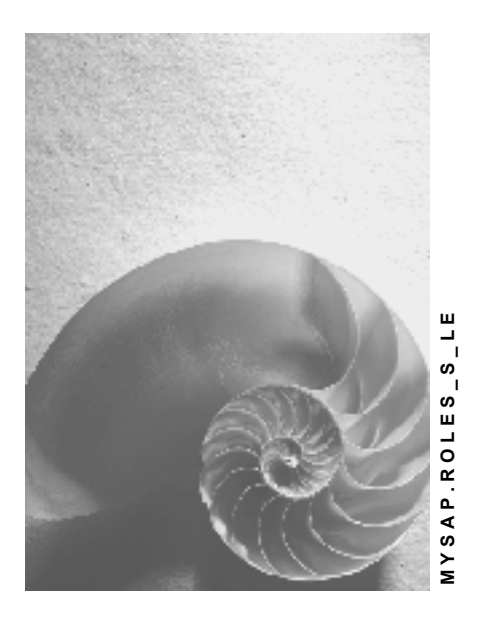

**Release 4.6C**

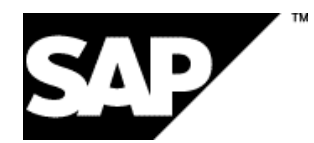

## **Copyright**

© Copyright 2001 SAP AG. All rights reserved.

No part of this publication may be reproduced or transmitted in any form or for any purpose without the express permission of SAP AG. The information contained herein may be changed without prior notice.

Some software products marketed by SAP AG and its distributors contain proprietary software components of other software vendors.

Microsoft®, WINDOWS®, NT®, EXCEL®, Word®, PowerPoint® and SQL Server® are registered trademarks of Microsoft Corporation.

IBM $^\circ$ , DB2 $^\circ$ , OS/2 $^\circ$ , DB2/6000 $^\circ$ , Parallel Sysplex $^\circ$ , MVS/ESA $^\circ$ , RS/6000 $^\circ$ , AIX $^\circ$ , S/390 $^\circ$ , AS/400<sup>®</sup>, OS/390<sup>®</sup>, and OS/400<sup>®</sup> are registered trademarks of IBM Corporation.

ORACLE<sup>®</sup> is a registered trademark of ORACLE Corporation.

INFORMIX<sup>®</sup>-OnLine for SAP and Informix<sup>®</sup> Dynamic Server ™ are registered trademarks of Informix Software Incorporated.

UNIX<sup>®</sup>, X/Open<sup>®</sup>, OSF/1<sup>®</sup>, and Motif<sup>®</sup> are registered trademarks of the Open Group.

HTML, DHTML, XML, XHTML are trademarks or registered trademarks of W3C®, World Wide Web Consortium,

Massachusetts Institute of Technology.

JAVA $^{\circledR}$  is a registered trademark of Sun Microsystems, Inc.

JAVASCRIPT<sup>®</sup> is a registered trademark of Sun Microsystems, Inc., used under license for technology invented and implemented by Netscape.

SAP, SAP Logo, R/2, RIVA, R/3, ABAP, SAP ArchiveLink, SAP Business Workflow, WebFlow, SAP EarlyWatch, BAPI, SAPPHIRE, Management Cockpit, mySAP.com Logo and mySAP.com are trademarks or registered trademarks of SAP AG in Germany and in several other countries all over the world. All other products mentioned are trademarks or registered trademarks of their respective companies.

## **Icons**

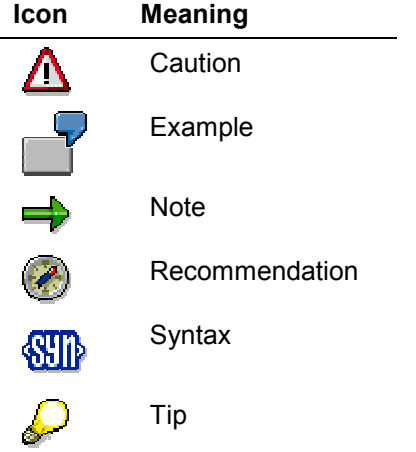

## **Contents**

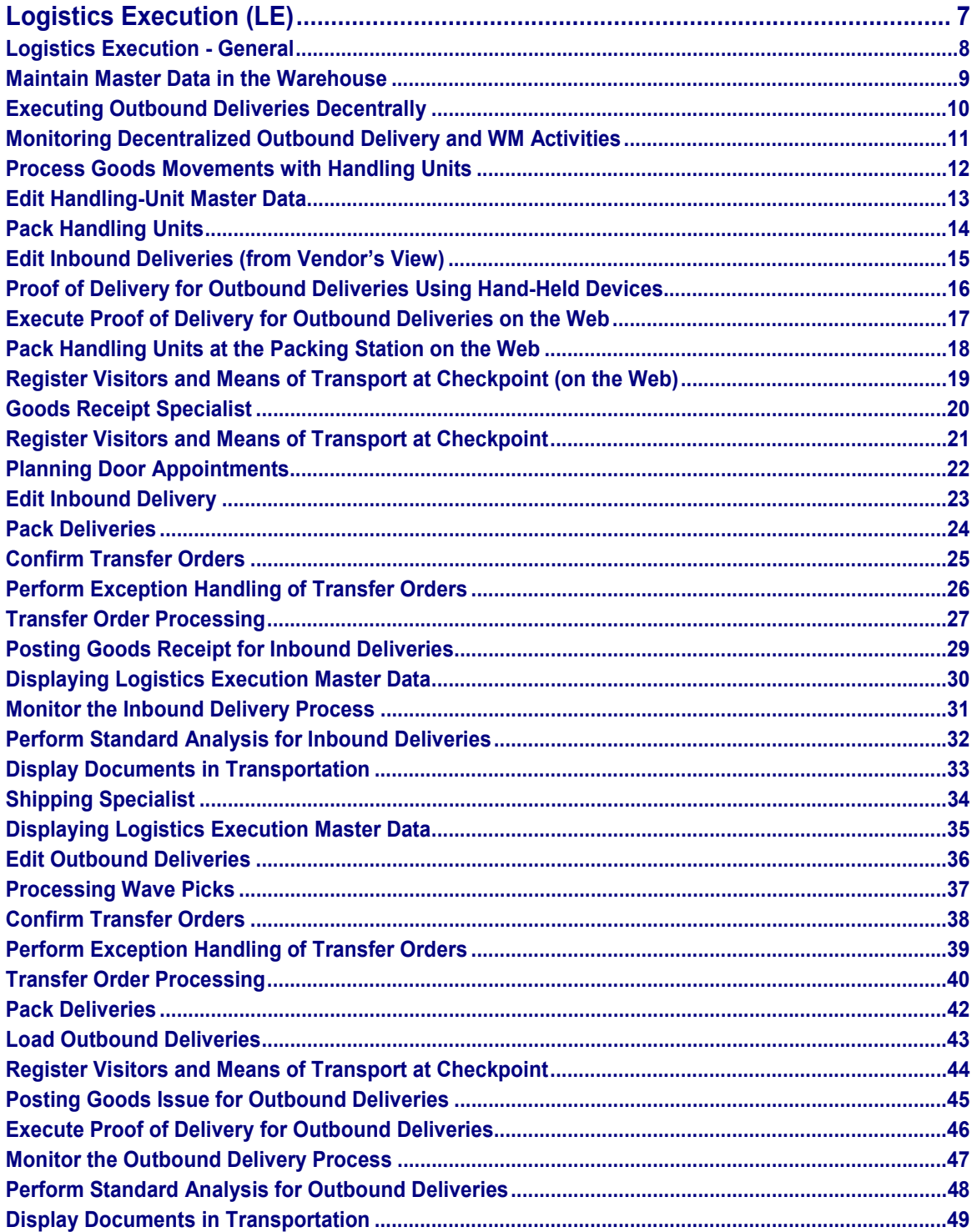

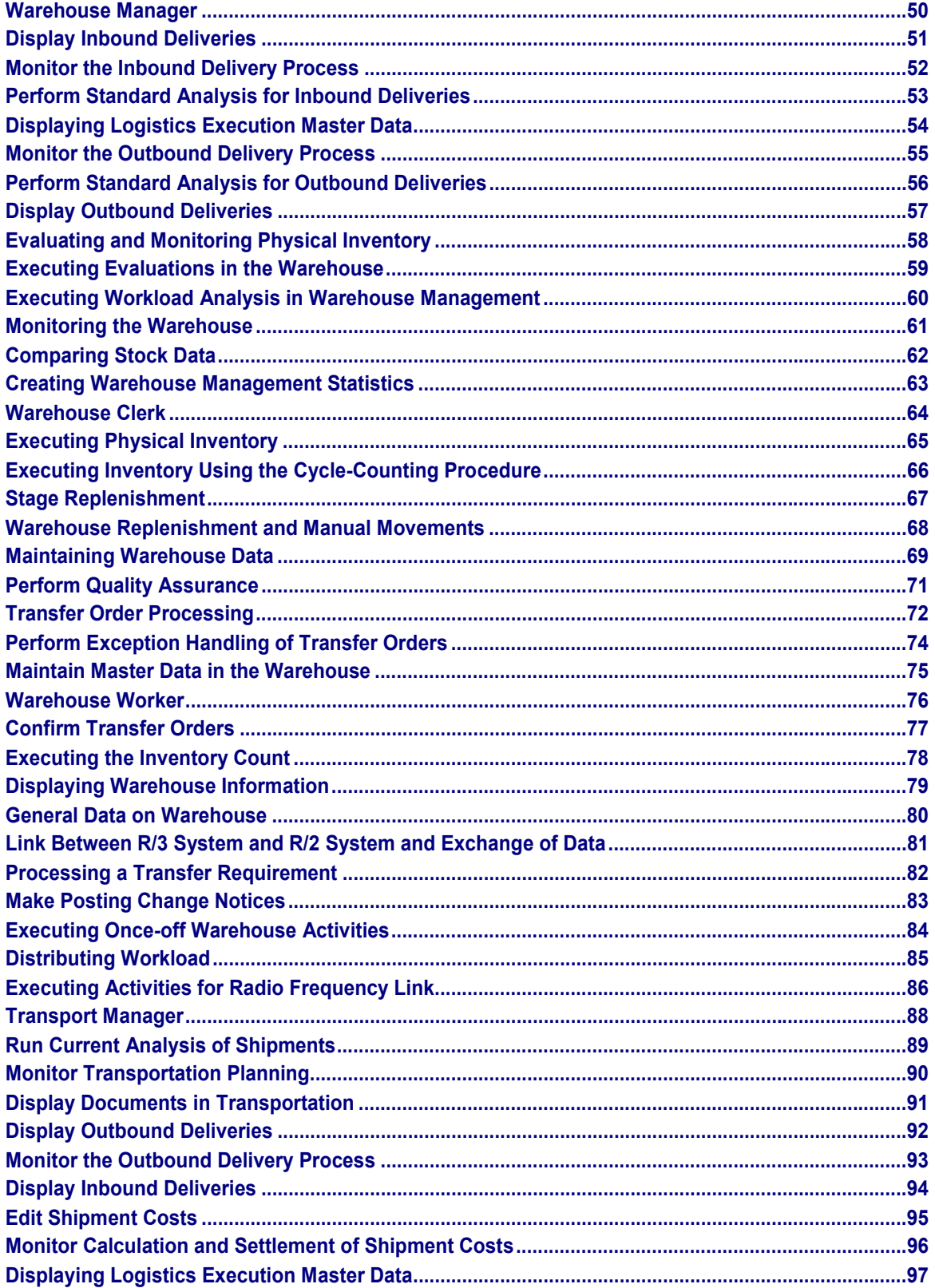

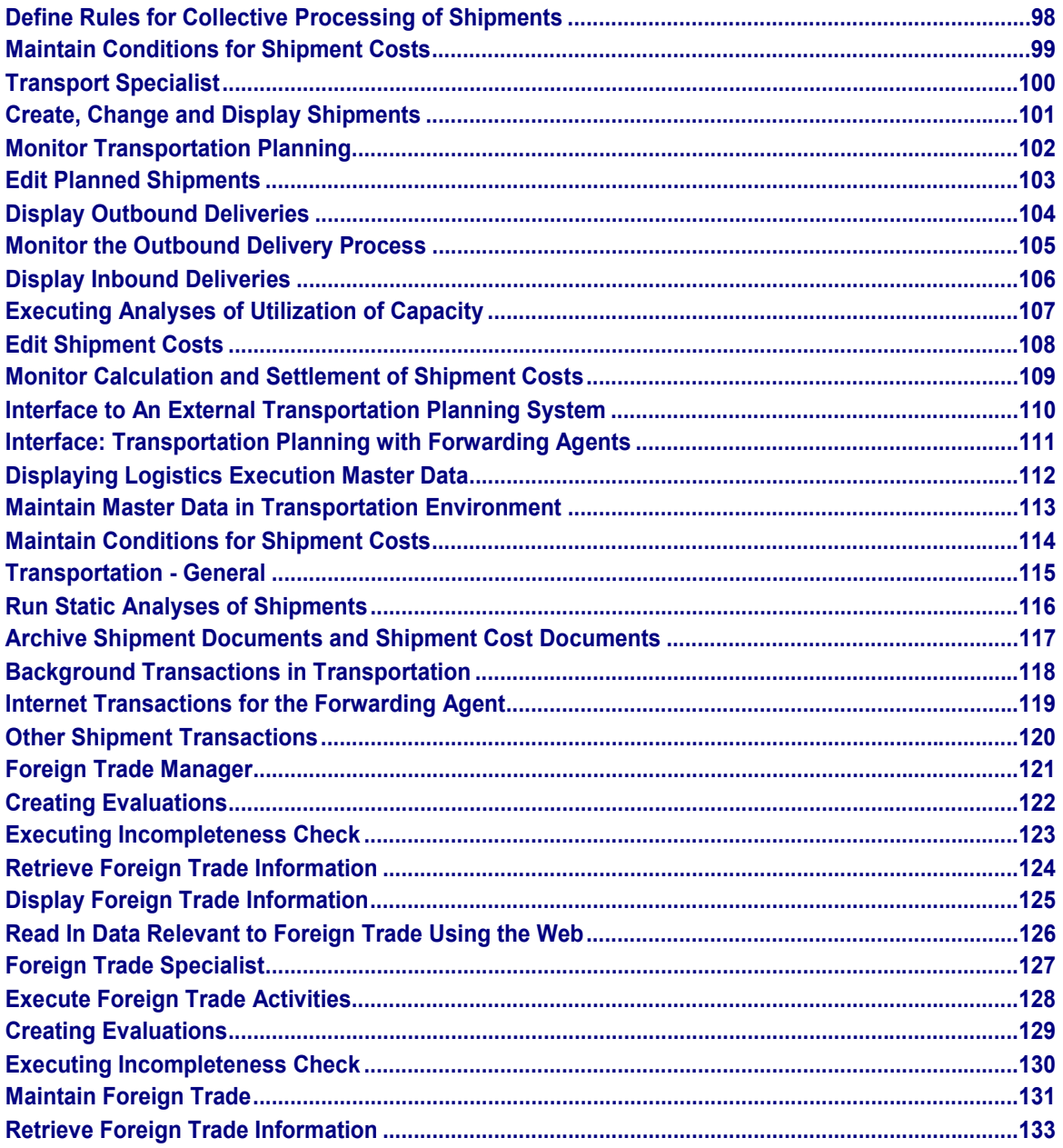

**Logistics Execution (LE)**

## <span id="page-6-0"></span>**Logistics Execution (LE)**

Single roles for the "Logistics Execution (LE)" component are as follows:

**Logistics Execution - General**

## <span id="page-7-0"></span>**Logistics Execution - General**

#### **Maintain Master Data in the Warehouse**

## <span id="page-8-0"></span>**Maintain Master Data in the Warehouse**

Technical name: SAP\_LE\_MASTER\_DATA\_MAINTENANCE

## **Tasks**

This role includes transactions for maintaining master data that is needed in the warehouse, among other areas.

- **\** Create material
- $\%$  Change material
- & Create batch
- $\%$  Change batch

#### **Executing Outbound Deliveries Decentrally**

## <span id="page-9-0"></span>**Executing Outbound Deliveries Decentrally**

Technical name: SAP\_LE\_R2R3\_DECENTRAL\_SHIPPING

## **Tasks**

This role combines transactions that are required whenever there is decentralized processing of outbound deliveries between an R/2 System and an R/3 System. In the decentralized R/3 System, outbound deliveries are created based upon the information from the R/2 System, and processed, then the picking is executed, and finally the outbound deliveries are weighed and packed. The required shipping documents are printed and the goods issue is confirmed physically. Afterwards the outbound delivery is confirmed back to the decentralized R/2 System. Here all the following activities, such as the goods issue posting, are executed.

#### **Activities in Logistics Execution**

- Creating Outbound Deliveries in the Decentralized R/3 System (Single Document, Multiple or Background Processing)
- $\%$  Confirming Outbound Deliveries to the Central System
- $\%$  Displaying Communication Documents

### **Integration**

If you have a decentralized R/3 link, then you integrate this role into the process for outbound delivery activities.

**Monitoring Decentralized Outbound Delivery and WM Activities**

## <span id="page-10-0"></span>**Monitoring Decentralized Outbound Delivery and WM Activities**

Technical name: SAP\_LE\_R2R3\_MONITORING

### **Tasks**

This role combines transactions that are required for monitoring the outbound delivery or Warehouse management if you have a decentralized link from an R/3 System to a central R/2 System.

#### **Activities in Logistics Execution**

- $\%$  Evaluating, Displaying, and Reposting Communication Documents
- **Error Handling**
- Evaluating the System Log
- Planning and Defining Background Jobs for Communication Between External Systems

### **Integration**

This role can be integrated into the outbound delivery and WM processes if you have a decentralized link from an R/3 System.

#### **Process Goods Movements with Handling Units**

## <span id="page-11-0"></span>**Process Goods Movements with Handling Units**

Technical name: SAP\_ LO\_HU\_GOODS\_MOVEMENTS

## **Tasks**

This role includes transactions for processing goods movements with handling units.

#### **Activities in Logistics Execution**

- $\&$  Execute goods movements with handling units
- $\%$  Cancel/reverse goods movements with handling units

## **Integration**

This role complements the SAP\_IM\_GOODS\_MOVEMENT role, which contains transactions for all internal goods movements. This role can be used for all processes in which goods movements are made by using handling units.

#### **Edit Handling-Unit Master Data**

## <span id="page-12-0"></span>**Edit Handling-Unit Master Data**

Technical name: SAP\_ LO\_HU\_MASTER\_DATA

## **Tasks**

This role includes transactions for maintaining master data that is relevant for handling processes with handling units.

- $\%$  Create packing instructions
- $\%$  Change packing instructions
- $\%$  Display packing instructions

#### **Pack Handling Units**

## <span id="page-13-0"></span>**Pack Handling Units**

Technical name: SAP\_ LO\_HU\_PACKING

## **Tasks**

This role includes transactions for processing handling units.

#### **Activities in Logistics Execution**

- $\&$  Create and change handling units
- $\%$  Generate handling units in production
- $\%$  Pack handling units into production orders
- $\%$  Process outputs

### **Integration**

This single role can be implemented in all processes to assemble and process handling units.

#### **Edit Inbound Deliveries (from Vendor's View)**

## <span id="page-14-0"></span>**Edit Inbound Deliveries (from Vendor's View)**

Technical name: SAP\_LE\_SHIPPING\_NOTIFICATION

## **Tasks**

This role includes transactions that vendors need in order to create or change inbound deliveries via the Internet. Vendors can use this role to notify their partners of an inbound delivery by creating the corresponding inbound delivery document in the SAP System.

#### **Activities in Logistics Execution**

- $\&$  Create inbound delivery from vendor's view
- $\%$  Change inbound delivery from vendor's view

### **Integration**

The role for editing inbound deliveries from the vendor's view is meant for integration into the vendor's composite role, but can also be used independently.

**Proof of Delivery for Outbound Deliveries Using Hand-Held Devices**

## <span id="page-15-0"></span>**Proof of Delivery for Outbound Deliveries Using Hand-Held Devices**

Technical name: SAP\_LE\_POD\_HANDHELD

## **Tasks**

This role includes transactions with which the proof of delivery can be executed from the customer's view by using a hand-held terminal.

#### **Activities in Logistics Execution**

- $\%$  Create and change proofs of delivery
- $\&$  Record differences in quantity
- $\psi$  Record reasons for deviation

## **Integration**

This single role is to be used independently with hand-held terminals.

**Execute Proof of Delivery for Outbound Deliveries on the Web**

## <span id="page-16-0"></span>**Execute Proof of Delivery for Outbound Deliveries on the Web**

Technical name: SAP\_LE\_POD\_WEB

## **Tasks**

This role includes transactions that are necessary for executing and checking the proof of delivery from the customer's view.

#### **Activities in Logistics Execution**

- $\%$  Create and change proofs of delivery
- $\%$  Record differences in quantity
- $\psi$  Record reasons for deviation

## **Integration**

This single role is meant to be used as an independent function.

**Pack Handling Units at the Packing Station on the Web**

## <span id="page-17-0"></span>**Pack Handling Units at the Packing Station on the Web**

Technical name: SAP\_LE\_PACKING\_STATION

## **Tasks**

This role includes a transaction for packing handling units.

#### **Activities in Logistics Execution**

 $\%$  Create and change handling units

## **Integration**

This single role can be implemented in all processes to assemble and process handling units.

**Register Visitors and Means of Transport at Checkpoint (on the Web)**

## <span id="page-18-0"></span>**Register Visitors and Means of Transport at Checkpoint (on the Web)**

Technical name: SAP\_LE\_GATE\_KEEPER\_WEB

### **Tasks**

You can use the transactions in this role at a checkpoint of a plant or building to record data for visitors and vehicles that enter or leave the area.

#### **Activities in Logistics Execution**

- $\%$  Enter data about visitors or means of transport
- $\&$  Create entry passes
- $\%$  Determine destinations for incoming and outgoing shipments
- $\&$  Check out means of transport and visitors

### **Integration**

This role can be integrated into the inbound- and outbound delivery processes or it can be used as an independent function.

**Goods Receipt Specialist**

# <span id="page-19-0"></span>**Goods Receipt Specialist**

**Register Visitors and Means of Transport at Checkpoint**

## <span id="page-20-0"></span>**Register Visitors and Means of Transport at Checkpoint**

Technical name: SAP\_LE\_GATE\_KEEPER

## **Tasks**

You can use the transactions in this role at a checkpoint of a plant or building to record data for visitors and vehicles that enter or leave the area.

#### **Activities in Logistics Execution**

- $\%$  Enter data about visitors or means of transport
- $\%$  Create entry passes
- $\%$  Determine destinations for incoming and outgoing shipments
- $\%$  Check out means of transport and visitors

### **Integration**

This role can be integrated into the inbound- and outbound delivery processes or it can be used as an independent function.

#### **Planning Door Appointments**

## <span id="page-21-0"></span>**Planning Door Appointments**

Technical name: SAP\_LE\_WMS\_APPOINTMENTS

## **Tasks**

This role enables the staff responsible in a distribution center or the warehouse to plan in which time period certain doors are occupied due to goods receipt processes. The definition of door appointments enables you to optimize unloading activities, door utilization, and the implementation of work resources. In addition, you can check how the delivery deadlines are being adhered to.

#### **Activities in Logistics Execution**

- $\%$  Creating, Displaying, and Changing Door Appointments in Dialog Mode
- **EXECTS:** Processing Door Appointments Individually Through Worklist or Graphically
- $\%$  Evaluations of Doors Appointments

### **Integration**

For working with door appointments, you need to implement Lean WM, as a minimum. Using the door appointment function is, of course, also possible if you have the complete WM range of functions implemented.

#### **Edit Inbound Delivery**

## <span id="page-22-0"></span>**Edit Inbound Delivery**

Technical name: SAP\_LE\_INB\_DEL\_PROCESSING

## **Tasks**

This role includes transactions for creating, changing and displaying inbound deliveries.

#### **Activities in Logistics Execution**

- $\%$  Create inbound deliveries, as single documents and in collective processing
- $\%$  Change inbound deliveries
- $\%$  Display inbound deliveries
- $\%$  Process inbound-delivery outputs

### **Integration**

Inbound delivery lists are included in the SAP\_LE\_INB\_MONITORING role.

**Pack Deliveries**

## <span id="page-23-0"></span>**Pack Deliveries**

Technical name: SAP\_LE\_PACKING\_DELIVERY

## **Tasks**

This role includes transactions for packing and inbound and outbound deliveries.

#### **Activities in Logistics Execution**

- $\&$  Pack using the change function for inbound or outbound deliveries
- $\%$  Pack at a packing station
- Handling Unit Monitor
- $\%$  Display handling units for inbound and outbound deliveries
- $\%$  Outputs for handling units

### **Integration**

This role can be used in both the inbound and outbound process. It is also necessary if Handling Unit Management is used.

#### **Confirm Transfer Orders**

## <span id="page-24-0"></span>**Confirm Transfer Orders**

Technical name: SAP\_LE\_WMS\_TO\_CONFIRM

## **Tasks**

This role includes all transactions that are necessary for confirming transfer orders.

- Confirm shipment/group
- $\%$  Confirm transfer orders
- $\%$  Confirm pick of transfer order
- $\%$  Confirm transfer of transfer order
- $\%$  Confirm transfer order item
- $\%$  Confirm pick of transfer order item
- $\%$  Confirm transfer of transfer order item
- $\%$  Confirm transfer order item that was previously planned
- $\%$  Confirm transfer order for storage unit
- $\%$  Confirm pick of transfer order for storage unit
- $\%$  Confirm transfer of transfer order for storage unit
- $\&$  Confirm putaway of the inbound delivery
- $\&$  Confirm pick of the inbound delivery

### **Perform Exception Handling of Transfer Orders**

## <span id="page-25-0"></span>**Perform Exception Handling of Transfer Orders**

Technical name: SAP\_LE\_WMS\_TO\_EXCEPTION\_HANDL

## **Tasks**

This role includes all transactions that are necessary for exception handling for transfer orders.

- & Cancel transfer order
- $\%$  Delete transfer order for storage unit
- $\%$  Return transfer for delivery
- $\%$  Change transfer order

#### **Transfer Order Processing**

## <span id="page-26-0"></span>**Transfer Order Processing**

Technical name: SAP\_LE\_WMS\_TO\_PREPARATION

## **Tasks**

This role covers all transactions that are used in transfer order processing.

- & Creating a Transfer Order
- $\%$  Creating a Transfer Order for a Transfer Requirement
- $\%$  Creating a Transfer Order for a Posting Change Notice
- & Creating a Transfer Order for a Material Document
- $\%$  Creating a Transfer Order and Setting Up a Storage Unit
- **We Manual Addition to Existing Storage Unit**
- $\%$  Creating a Transfer Order for a Storage Unit
- $\%$  Creating a Pick Transfer Order for Two-Step Picking
- **We Transfer Requirements for Storage Type**
- $\%$  Transfer Requirements for Material
- **S** Transfer Requirements for Material Document
- $\%$  Transfer Requirements for Requirement
- Posting Change Notices
- $\%$  Creating the Transfer Order for Outbound Delivery
- $\%$  Creating a Transfer Order for Inbound Delivery
- $\%$  Changing an Outbound Delivery
- **V<sub>S</sub>** Inbound Delivery Monitor
- $\%$  Outbound Deliveries for Picking
- $\%$  Preparing Transfer Requirements for Combined Processing
- $\%$  Preparing Deliveries for Combined Processing
- $\%$  Creating a Transfer Order using Multiple Processing Function
- **Example 25 Releasing Combined Processing**
- $\%$  Evaluating Groups
- $\%$  Assigning a Pick Handling Unit to the Transfer Order
- $\%$  Assigning a Pick Handling Unit to the Transfer Order
- $\%$  Posting Change Storage Location to Storage Location
- $\%$  Posting Changes for Stock
- Printing Transfer Order Manually

#### **Transfer Order Processing**

- Printing a Transfer Order for a Storage Unit
- $\uparrow$  Printing a Pick List
- $\%$  Displaying a Transfer Order
- $\%$  Displaying a Transfer Order for a Storage Type
- $\%$  Displaying Transfer Orders by Numbers
- $\%$  Displaying Transfer Orders by Material
- $\%$  Displaying Transfer Orders by Group (1)
- $\%$  Displaying Transfer Orders by Group (2)
- $\%$  Displaying Transfer Orders by Group (3)
- $\%$  Displaying a Transfer Order for a Storage Bin
- $\%$  Displaying a Transfer Order for a Storage Unit
- $\%$  Displaying Resident Transfer Orders
- $\%$  Displaying Resident Transfer Orders Detail View

**Posting Goods Receipt for Inbound Deliveries**

## <span id="page-28-0"></span>**Posting Goods Receipt for Inbound Deliveries**

Technical name: SAP\_LE\_GOODS\_RECEIPT\_DELIVERY

## **Tasks**

This role combines transactions that are required in the environment for goods receipt postings for inbound deliveries.

#### **Activities in Logistics Execution**

- $\%$  Posting Goods Receipt for Inbound Deliveries (single document, combined processing)
- $\%$  Canceling Goods Receipt
- $\%$  Processing Inbound Delivery and Goods Receipt Output
- Display of Material Documents

### **Integration**

This role is required for goods receipt postings for inbound deliveries in order to close the process for goods receipt process through inbound deliveries in the R/3 System.

In addition to executing goods receipt postings for outbound deliveries, you can use the transactions of this role to complete goods movements that require an inbound delivery document for execution. This is the case, for example, if goods movements are processed using handling units (role SAP\_LO\_HU\_GOODS\_MOVEMENTS), or if you have Decentralized Warehouse Management implemented in your system.

#### **Displaying Logistics Execution Master Data**

## <span id="page-29-0"></span>**Displaying Logistics Execution Master Data**

Technical name: SAP\_LE\_BASIC\_DATA\_DISPLAY

## **Tasks**

This role groups together all the display transactions for master data and conditions that are relevant for executing processes in the Logistics Execution System (LES).

### **Activities in Logistics Execution**

With this role, you can display the following master data and conditions:

- $\%$  Material, batches, BOMs
- $\%$  Hazardous materials, hazardous substances
- Partner
- $\%$  Material determination, batch determination
- **Serial number**
- $\%$  Customer-material information
- $\%$  Purchasing info record
- **V** Output
- $\%$  Packing instructions
- **&** Routes

Also, the transaction for general display of conditions is included in this role.

### **Integration**

The SAP\_LE\_BASIC\_DATA\_DISPLAY role can be assigned to all users in the Logistics Execution System who only require the display of master data for their work in the system.

#### **Monitor the Inbound Delivery Process**

## <span id="page-30-0"></span>**Monitor the Inbound Delivery Process**

Technical name: SAP\_LE\_INB\_MONITORING

### **Tasks**

This role groups transactions that are necessary for monitoring the inbound delivery process.

#### **Activities in Logistics Execution**

- **Example 15** Parcel tracking
- $\%$  Display inbound deliveries and purchase orders
- $\%$  Display incomplete inbound deliveries
- $\%$  Monitor appointments
- $\%$  Get stock information
- $\%$  Monitor goods receipts with handling units and goods receipts with no handling units

### **Integration**

This role is meant for integration into the inbound delivery process.

If Handling Unit Management is implemented and goods movements are processed with handling units (SAP\_LO\_HU\_GOODS\_MOVEMENTS role), you can use this role to monitor the inbound delivery process and the putaway process for handling units.

#### **Perform Standard Analysis for Inbound Deliveries**

## <span id="page-31-0"></span>**Perform Standard Analysis for Inbound Deliveries**

Technical name: SAP\_LE\_INB\_STATISTICS

## **Tasks**

This role groups transactions for analysis and evaluation of the inbound delivery process.

#### **Activities in Logistics Execution**

- $\%$  Run a vendor analysis
- $\%$  Run a material analysis
- $\%$  Display information about material groups
- $\%$  Display purchase statistics

### **Integration**

This role is used particularly in the warehouse and in goods receipt management.

**Display Documents in Transportation**

## <span id="page-32-0"></span>**Display Documents in Transportation**

Technical name: SAP\_LE\_TMS\_DISPLAY

## **Tasks**

This role includes display transactions for documents that were created in a transportation environment.

#### **Activities in Logistics Execution**

- Display shipment documents
- $\%$  Display change documents for shipments
- $\%$  Display shipment cost documents

### **Integration**

Single roles for document display can also be used as service roles for other areas that are also interested in this information (such as sales, purchasing, or warehouse).

**Shipping Specialist**

## <span id="page-33-0"></span>**Shipping Specialist**

**Displaying Logistics Execution Master Data**

## <span id="page-34-0"></span>**Displaying Logistics Execution Master Data**

Technical name: SAP\_LE\_BASIC\_DATA\_DISPLAY

## **Tasks**

This role groups together all the display transactions for master data and conditions that are relevant for executing processes in the Logistics Execution System (LES).

### **Activities in Logistics Execution**

With this role, you can display the following master data and conditions:

- $\%$  Material, batches, BOMs
- $\%$  Hazardous materials, hazardous substances
- Partner
- $\%$  Material determination, batch determination
- **Serial number**
- $\%$  Customer-material information
- $\%$  Purchasing info record
- **S** Output
- $\%$  Packing instructions
- **&** Routes

Also, the transaction for general display of conditions is included in this role.

### **Integration**

The SAP\_LE\_BASIC\_DATA\_DISPLAY role can be assigned to all users in the Logistics Execution System who only require the display of master data for their work in the system.

#### **Edit Outbound Deliveries**

## <span id="page-35-0"></span>**Edit Outbound Deliveries**

Technical name: SAP\_ LE\_OUTB\_DEL\_PROCESSING

## **Tasks**

This role includes transactions for creating, changing and displaying outbound deliveries. It also includes transactions for editing groups of outbound deliveries.

#### **Activities in Logistics Execution**

- $\%$  Create outbound deliveries, as single documents and in collective processing
- $\%$  Change outbound deliveries; outbound-delivery split
- $\%$  Display outbound deliveries
- $\%$  Create, change, display and delete groups of outbound deliveries
- $\&$  Process outbound delivery outputs and group outputs

### **Integration**

The SAP\_LE\_OUTB\_DEL\_PROCESSING role is also necessary for editing customer returns.

The SAP\_LE\_OUTB\_MONITORING role includes outbound delivery lists and the collective processing log.
#### **Processing Wave Picks**

## **Processing Wave Picks**

Technical name: SAP\_LE\_PICKING\_WAVE

## **Tasks**

This role covers transactions that are required for preparing, creating, monitoring, and processing wave picks.

#### **Activities in Logistics Execution**

- & Creating and Changing Wave Picks
- $\%$  Preparing 2-Step Picking
- Monitoring Wave Picks and Initiating Follow-up Functions (Wave Pick Monitor)

### **Integration**

This role can be combined with the following roles to fully depict the process for picking through wave picks:

SAP\_LE\_WMS\_TO\_PREPARATION (creating transfer orders), SAP\_LE\_WMS\_TO\_CONFIRM (confirming transfer orders), and SAP\_LE\_WMS\_TO\_EXCEPTION\_HANDL (exception handling during transfer order processing)

The following roles can also be included:

SAP\_LE\_WMS\_REPLENISHMENT (warehouse replenishment) SAP\_LE\_GOODS\_ISSUE\_DELIVERY (goods issue)

#### **Confirm Transfer Orders**

# **Confirm Transfer Orders**

Technical name: SAP\_LE\_WMS\_TO\_CONFIRM

## **Tasks**

This role includes all transactions that are necessary for confirming transfer orders.

- Confirm shipment/group
- $\%$  Confirm transfer orders
- $\%$  Confirm pick of transfer order
- $\%$  Confirm transfer of transfer order
- $\%$  Confirm transfer order item
- $\%$  Confirm pick of transfer order item
- $\%$  Confirm transfer of transfer order item
- $\%$  Confirm transfer order item that was previously planned
- $\%$  Confirm transfer order for storage unit
- $\%$  Confirm pick of transfer order for storage unit
- $\%$  Confirm transfer of transfer order for storage unit
- $\&$  Confirm putaway of the inbound delivery
- $\&$  Confirm pick of the inbound delivery

**Perform Exception Handling of Transfer Orders**

# **Perform Exception Handling of Transfer Orders**

Technical name: SAP\_LE\_WMS\_TO\_EXCEPTION\_HANDL

## **Tasks**

This role includes all transactions that are necessary for exception handling for transfer orders.

- & Cancel transfer order
- $\%$  Delete transfer order for storage unit
- $\%$  Return transfer for delivery
- $\%$  Change transfer order

#### **Transfer Order Processing**

# **Transfer Order Processing**

Technical name: SAP\_LE\_WMS\_TO\_PREPARATION

## **Tasks**

This role covers all transactions that are used in transfer order processing.

- & Creating a Transfer Order
- $\%$  Creating a Transfer Order for a Transfer Requirement
- $\%$  Creating a Transfer Order for a Posting Change Notice
- & Creating a Transfer Order for a Material Document
- $\%$  Creating a Transfer Order and Setting Up a Storage Unit
- **We Manual Addition to Existing Storage Unit**
- $\%$  Creating a Transfer Order for a Storage Unit
- $\%$  Creating a Pick Transfer Order for Two-Step Picking
- **We Transfer Requirements for Storage Type**
- $\%$  Transfer Requirements for Material
- **S** Transfer Requirements for Material Document
- $\%$  Transfer Requirements for Requirement
- Posting Change Notices
- $\%$  Creating the Transfer Order for Outbound Delivery
- $\%$  Creating a Transfer Order for Inbound Delivery
- $\%$  Changing an Outbound Delivery
- **V** Inbound Delivery Monitor
- $\%$  Outbound Deliveries for Picking
- $\%$  Preparing Transfer Requirements for Combined Processing
- $\%$  Preparing Deliveries for Combined Processing
- $\%$  Creating a Transfer Order using Multiple Processing Function
- **Example 25 Releasing Combined Processing**
- $\%$  Evaluating Groups
- $\%$  Assigning a Pick Handling Unit to the Transfer Order
- $\%$  Assigning a Pick Handling Unit to the Transfer Order
- $\%$  Posting Change Storage Location to Storage Location
- Posting Changes for Stock
- Printing Transfer Order Manually

#### **Transfer Order Processing**

- Printing a Transfer Order for a Storage Unit
- Printing a Pick List
- Displaying a Transfer Order
- $\%$  Displaying a Transfer Order for a Storage Type
- $\%$  Displaying Transfer Orders by Numbers
- $\%$  Displaying Transfer Orders by Material
- $\%$  Displaying Transfer Orders by Group (1)
- $\%$  Displaying Transfer Orders by Group (2)
- $\%$  Displaying Transfer Orders by Group (3)
- $\%$  Displaying a Transfer Order for a Storage Bin
- $\%$  Displaying a Transfer Order for a Storage Unit
- $\%$  Displaying Resident Transfer Orders
- $\%$  Displaying Resident Transfer Orders Detail View

**Pack Deliveries**

## **Pack Deliveries**

Technical name: SAP\_LE\_PACKING\_DELIVERY

## **Tasks**

This role includes transactions for packing and inbound and outbound deliveries.

### **Activities in Logistics Execution**

- $\%$  Pack using the change function for inbound or outbound deliveries
- $\%$  Pack at a packing station
- Handling Unit Monitor
- $\%$  Display handling units for inbound and outbound deliveries
- $\%$  Outputs for handling units

### **Integration**

This role can be used in both the inbound and outbound process. It is also necessary if Handling Unit Management is used.

#### **Load Outbound Deliveries**

# **Load Outbound Deliveries**

Technical name: SAP\_LE\_LOAD\_DELIVERY

## **Tasks**

This role contains transactions for subsequent outbound-delivery splits. If, as you are loading a means of transport, you notice that capacity is not sufficient for the entire load, you can change shipments and reprint shipping documents.

### **Activities in Logistics Execution**

- $\%$  Subsequent outbound-delivery split
- $\%$  Create a list of outbound deliveries that are to be loaded
- $\%$  Change shipments accordingly after the delivery split
- $\%$  Create shipping documents

### **Integration**

This role is makes up the interface between the outbound delivery and the shipment. It can be integrated in both the outbound delivery process and the transportation process, but it can also be used as an independent function.

#### **Register Visitors and Means of Transport at Checkpoint**

# **Register Visitors and Means of Transport at Checkpoint**

Technical name: SAP\_LE\_GATE\_KEEPER

## **Tasks**

You can use the transactions in this role at a checkpoint of a plant or building to record data for visitors and vehicles that enter or leave the area.

#### **Activities in Logistics Execution**

- $\%$  Enter data about visitors or means of transport
- $\%$  Create entry passes
- $\%$  Determine destinations for incoming and outgoing shipments
- $\%$  Check out means of transport and visitors

### **Integration**

This role can be integrated into the inbound- and outbound delivery processes or it can be used as an independent function.

**Posting Goods Issue for Outbound Deliveries**

## **Posting Goods Issue for Outbound Deliveries**

Technical name: SAP\_LE\_GOODS\_ISSUE\_DELIVERY

## **Tasks**

This role combines transactions that are required in the environment for goods issue postings of outbound deliveries.

#### **Activities in Logistics Execution**

- $\%$  Posting Goods Issue for Outbound Deliveries (single document, combined processing, or background processing)
- $\%$  Canceling Goods Issue
- $\%$  Preparing Outbound Delivery and Goods Issue Output
- Display of Material Documents

### **Integration**

This role is required for goods issue postings for outbound deliveries in order to close the process for outbound delivery processing in the R/3 System.

In addition to executing goods issue postings for outbound deliveries, you can use the transactions of this role to complete goods movements that require an outbound delivery document for execution. This is the case, for example, if goods movements are processed using handling units (role SAP\_LO\_HU\_GOODS\_MOVEMENTS), or if you have Decentralized Warehouse Management implemented in your system.

#### **Execute Proof of Delivery for Outbound Deliveries**

## **Execute Proof of Delivery for Outbound Deliveries**

Technical name: SAP\_LE\_OUTBOUND\_POD

## **Tasks**

This role groups together transactions that are necessary for executing and checking the proof of delivery.

### **Activities in Logistics Execution**

- $\%$  Create and change proofs of delivery
- $\%$  Record differences in quantity
- $\%$  Record reasons for deviation

### **Integration**

This single role can be used independently if the proof of delivery is to be executed by an employee in billing, for example. Otherwise, the role is meant for integration in the outbound delivery process with the following roles: SAP\_LE\_OUTB\_PROCESSING, SAP\_LE\_OUTB\_MONITORING and SAP\_LE\_GOODS\_ISSUE\_DELIVERY.

**Monitor the Outbound Delivery Process**

# **Monitor the Outbound Delivery Process**

Technical name: SAP\_LE\_OUTB\_MONITORING

## **Tasks**

This role groups transactions that are necessary for monitoring the outbound delivery process.

#### **Activities in Logistics Execution**

- **Example 15** Parcel tracking
- $\%$  Display outbound deliveries
- $\%$  Track incomplete outbound deliveries
- $\%$  Monitor proof of delivery
- $\%$  Get stock information
- $\%$  Monitor outbound deliveries with handling units

### **Integration**

This role is meant for integration into the outbound delivery process.

If Handling Unit Management is implemented and goods movements are processed with handling units (SAP\_LO\_HU\_GOODS\_MOVEMENTS role), you can use this role to monitor the outbound delivery process for handling units.

#### **Perform Standard Analysis for Outbound Deliveries**

# **Perform Standard Analysis for Outbound Deliveries**

Technical name: SAP\_LE\_OUTB\_STATISTICS

### **Tasks**

This role groups transactions for analysis and evaluation of the outbound delivery process.

#### **Activities in Logistics Execution**

- $\%$  Run customer analyses
- $\%$  Run a material analysis
- $\%$  Display information about sales organizations and shipping points
- $\%$  Display sales statistics

### **Integration**

This role is used particularly in shipping and in warehouse management.

**Display Documents in Transportation**

# **Display Documents in Transportation**

Technical name: SAP\_LE\_TMS\_DISPLAY

### **Tasks**

This role includes display transactions for documents that were created in a transportation environment.

#### **Activities in Logistics Execution**

- Display shipment documents
- $\%$  Display change documents for shipments
- $\%$  Display shipment cost documents

### **Integration**

Single roles for document display can also be used as service roles for other areas that are also interested in this information (such as sales, purchasing, or warehouse).

**Warehouse Manager**

# **Warehouse Manager**

#### **Display Inbound Deliveries**

# **Display Inbound Deliveries**

Technical name: SAP\_LE\_INB\_DEL\_DISPLAY

## **Tasks**

This role includes transactions for displaying inbound deliveries, creating lists of inbound deliveries and displaying change documents.

### **Activities in Logistics Execution**

- $\%$  Display inbound deliveries
- $\%$  Inbound delivery monitor
- $\%$  Display change documents for inbound deliveries

## **Integration**

Single roles for displaying inbound deliveries can be used for all processes that involve simply displaying, but not editing, inbound delivery documents.

#### **Monitor the Inbound Delivery Process**

# **Monitor the Inbound Delivery Process**

Technical name: SAP\_LE\_INB\_MONITORING

## **Tasks**

This role groups transactions that are necessary for monitoring the inbound delivery process.

#### **Activities in Logistics Execution**

- **Example 15** Parcel tracking
- $\%$  Display inbound deliveries and purchase orders
- $\%$  Display incomplete inbound deliveries
- $\%$  Monitor appointments
- $\%$  Get stock information
- $\%$  Monitor goods receipts with handling units and goods receipts with no handling units

### **Integration**

This role is meant for integration into the inbound delivery process.

If Handling Unit Management is implemented and goods movements are processed with handling units (SAP\_LO\_HU\_GOODS\_MOVEMENTS role), you can use this role to monitor the inbound delivery process and the putaway process for handling units.

# **Perform Standard Analysis for Inbound Deliveries**

Technical name: SAP\_LE\_INB\_STATISTICS

## **Tasks**

This role groups transactions for analysis and evaluation of the inbound delivery process.

#### **Activities in Logistics Execution**

- $\%$  Run a vendor analysis
- $\%$  Run a material analysis
- $\%$  Display information about material groups
- $\%$  Display purchase statistics

### **Integration**

This role is used particularly in the warehouse and in goods receipt management.

#### **Displaying Logistics Execution Master Data**

# **Displaying Logistics Execution Master Data**

Technical name: SAP\_LE\_BASIC\_DATA\_DISPLAY

## **Tasks**

This role groups together all the display transactions for master data and conditions that are relevant for executing processes in the Logistics Execution System (LES).

### **Activities in Logistics Execution**

With this role, you can display the following master data and conditions:

- $\%$  Material, batches, BOMs
- $\%$  Hazardous materials, hazardous substances
- Partner
- $\%$  Material determination, batch determination
- **Serial number**
- $\%$  Customer-material information
- $\%$  Purchasing info record
- **Soutput**
- $\%$  Packing instructions
- **&** Routes

Also, the transaction for general display of conditions is included in this role.

### **Integration**

The SAP\_LE\_BASIC\_DATA\_DISPLAY role can be assigned to all users in the Logistics Execution System who only require the display of master data for their work in the system.

**Monitor the Outbound Delivery Process**

# **Monitor the Outbound Delivery Process**

Technical name: SAP\_LE\_OUTB\_MONITORING

## **Tasks**

This role groups transactions that are necessary for monitoring the outbound delivery process.

#### **Activities in Logistics Execution**

- **Example 15** Parcel tracking
- $\%$  Display outbound deliveries
- $\%$  Track incomplete outbound deliveries
- $\%$  Monitor proof of delivery
- $\%$  Get stock information
- $\%$  Monitor outbound deliveries with handling units

### **Integration**

This role is meant for integration into the outbound delivery process.

If Handling Unit Management is implemented and goods movements are processed with handling units (SAP\_LO\_HU\_GOODS\_MOVEMENTS role), you can use this role to monitor the outbound delivery process for handling units.

#### **Perform Standard Analysis for Outbound Deliveries**

# **Perform Standard Analysis for Outbound Deliveries**

Technical name: SAP\_LE\_OUTB\_STATISTICS

## **Tasks**

This role groups transactions for analysis and evaluation of the outbound delivery process.

#### **Activities in Logistics Execution**

- $\%$  Run customer analyses
- $\%$  Run a material analysis
- $\%$  Display information about sales organizations and shipping points
- $\%$  Display sales statistics

### **Integration**

This role is used particularly in shipping and in warehouse management.

#### **Display Outbound Deliveries**

# **Display Outbound Deliveries**

Technical name: SAP\_LE\_OUTB\_DELIVERY\_DISPLAY

## **Tasks**

This role includes transactions for displaying outbound deliveries, creating lists of outbound deliveries and displaying change documents.

#### **Activities in Logistics Execution**

- $\%$  Display outbound deliveries
- $\%$  Outbound delivery monitor
- $\%$  Display change documents for outbound deliveries

### **Integration**

This role can be used for all processes that involve simply displaying, but not editing, outbound delivery documents.

#### **Evaluating and Monitoring Physical Inventory**

# **Evaluating and Monitoring Physical Inventory**

Technical name: SAP\_LE\_WMS\_ PHYS\_INVENTORY\_MON

## **Tasks**

This role covers transactions that are required for evaluating and monitoring physical inventory in the warehouse.

### **Activities in Logistics Execution**

- $\%$  ABC Analysis
- Displaying Physical Inventory Document
- Displaying Inventory Count
- $\%$  Processing Inventory Overview
- $\%$  Displaying Inventory History for a Storage Bin
- $\%$  Displaying Inventory Differences for Storage Type
- **Evaluating Inventory Differences**
- Displaying Inventory Progress
- Evaluating Quant Inventory
- $\%$  Displaying Archived Transfer Orders
- Displaying Archived System Inventory Records
- **EXADE Displaying Archived Inventory Histories**

### **Integration**

Together with the roles listed below, this single role covers the complete area of physical inventory in warehouse management.

SAP\_LE\_WMS\_CYCLE\_COUNTING

SAP\_LE\_WMS\_PHYS\_INVENTORY

SAP\_LE\_WMS\_PHYS\_INVENTORY\_CNT

**Executing Evaluations in the Warehouse**

# **Executing Evaluations in the Warehouse**

Technical name: SAP\_LE\_WMS\_STATISTICS

## **Tasks**

This role covers evaluations in the warehouse.

- $\%$  Displaying Extent of Capacity Used
- $\%$  Displaying Movements per Storage Type
- $\%$  Displaying Analysis of Material Transfer Frequency
- $\%$  Displaying Difference Analysis

**Executing Workload Analysis in Warehouse Management**

## **Executing Workload Analysis in Warehouse Management**

Technical name: SAP\_LE\_WMS\_WMS\_LOAD

## **Tasks**

This role covers transactions for workload analysis, planning, and exception handling in warehouse management.

- **V** Total Overview
- Goods Receipt / Putaway
- Picking / Goods Issue
- $\%$  Customer and Store Returns
- **Supplier Returns**

#### **Monitoring the Warehouse**

## **Monitoring the Warehouse**

Technical name: SAP\_LE\_WMS\_WMS\_MONITORING

## **Tasks**

This role covers all transactions for warehouse monitoring within warehouse management. This includes the warehouse activity monitor, RF monitor, storage bin monitoring, materials, storage units, and archived data.

- Warehouse Activity Monitor
- **We RF Monitor Display Mode**
- $\%$  RF Monitor Display Mode
- List of Empty Storage Bins
- Displaying Empty Storage Bins
- $\%$  Inventory List for Fire Department
- Hazardous Substance List
- Extent of Capacity Used
- **b** Displaying Quants per Storage Bin
- $\%$  Displaying Storage Units for Storage Bin
- **Stock List**
- Bin Status Report
- $\%$  Monitoring Fixed Bins
- & Checking for Proper Storage of Hazardous Material
- $\%$  Displaying Hazardous Material Numbers
- $\%$  Displaying Quants per Material
- Displaying Warehouse Stock per Material
- $\%$  Displaying Warehouse Stock by SLED
- Displaying Quants for Storage Unit
- Displaying a Storage Unit
- $\%$  Displaying Archived Transfer Orders
- $\%$  Displaying Archived Transfer Requirements
- **EXADS** Displaying Archived Posting Change Notices

#### **Comparing Stock Data**

# **Comparing Stock Data**

Technical name: SAP\_LE\_WMS\_STOCK\_ADJUSTMENTS

## **Tasks**

This role covers transactions that are required for comparing stock data in the warehouse and inventory management.

- Inventory Differences WM->IM
- Stock Comparison WM->IM

**Creating Warehouse Management Statistics**

# **Creating Warehouse Management Statistics**

Technical name: SAP\_LE\_WMS\_LIS\_STATISTICS

## **Tasks**

This role covers transactions for LIS-based warehouse management statistics.

#### **Activities in Logistics Execution**

- $\%$  Putaways and Picks
- Quantity Flow
- Material Putaways and Picks
- Material Flow
- Movement Types

### **Integration**

This role is part of the Logistics Information System (LIS) and supplies data from warehouse management.

**Warehouse Clerk**

## **Warehouse Clerk**

#### **Executing Physical Inventory**

# **Executing Physical Inventory**

Technical name: SAP\_LE\_WMS\_WMS\_INVENTORY

## **Tasks**

This role covers transactions that are required for executing physical inventory. Here you execute all the physical inventory procedures, with the exception of cycle counting.

### **Activities in Logistics Execution**

- $\%$  Blocking Storage Types for Inventory
- $\%$  Creating Physical Inventory Document for Bins for Continuous Inventory
- Creating Physical Inventory Document for Bins for Annual Inventory
- & Creating a Physical Inventory Document Manually
- Changing Physical Inventory Document
- **EDisplaying Physical Inventory Document**
- **Example Physical Inventory Document**
- Changing Physical Inventory Count
- **↓ Initiating Inventory Recount**
- $\%$  Displaying Inventory History for a Storage Bin
- $\%$  Clearing Inventory Differences in WM

### **Integration**

The single role allows you to process physical inventory if you are not implementing any cyclecounting procedure.

In conjunction with the single roles SAP\_LE\_WMS\_CYCLE\_COUNTING, SAP\_LE\_WMS\_PHYS\_INVENTORY\_CNT, SAP\_LE\_WMS\_PHYS\_INVENTORY\_MON, this makes the complete inventory procedure in Warehouse Management.

**Executing Inventory Using the Cycle-Counting Procedure**

## **Executing Inventory Using the Cycle-Counting Procedure**

Technical name: SAP\_LE\_WMS\_CYCLE\_COUNTING

## **Tasks**

This role covers transactions required to execute inventory using the cycle-counting procedure.

### **Activities in Logistics Execution**

- **ABC Analysis**
- & Creating Physical Inventory Document (Storage Bin)
- $\%$  Creating Physical Inventory Document (Quant)
- Changing Physical Inventory Document
- **EXADE Displaying Physical Inventory Document**
- Printing Physical Inventory Document
- & Changing Physical Inventory Count
- $\%$  Initiating Inventory Recount
- $\%$  Clearing Inventory Differences in WM

## **Integration**

This role enables you to process physical inventory separately using the cycle-counting procedure.

Together with the roles listed below, it covers the complete area of physical inventory in warehouse management.

SAP\_LE\_WMS\_PHYS\_INVENTORY SAP\_LE\_WMS\_PHYS\_INVENTORY\_CNT SAP\_LE\_WMS\_PHYS\_INVENTORY\_MON

#### **Stage Replenishment**

# **Stage Replenishment**

Technical name: SAP\_LE\_WMS\_REPLENISHMENT\_WMPP

## **Tasks**

This role includes transactions for staging replenishment from the warehouse for production.

- $\%$  Stage pick parts
- $\%$  Stage release order parts
- $\%$  Stage crate parts
- $\%$  Stage crate parts (Internet)
- $\%$  Display material situation (production storage bin)
- $\%$  Bin status report display WM/PP Interface
- $\%$  Display production order from WM viewpoint
- $\%$  Display WM-PP material situation
- $\%$  Display WM-PP material situation (Internet)

#### **Warehouse Replenishment and Manual Movements**

## **Warehouse Replenishment and Manual Movements**

Technical name: SAP\_LE\_WMS\_REPLENISH\_INTERNAL

## **Tasks**

This role covers transactions that are required for warehouse replenishment and for manual movements in the warehouse.

- WM Replenishment for Fixed Bins
- WM Replenishment Planning for Fixed Bins
- WM Replenishment for Random Warehouse
- $\%$  Creating a Transfer
- Moving a Storage unit
- $\%$  Moving a Handling Unit
- $\%$  Creating a Transfer Order from the Stock List
- $\%$  Requesting Replenishment Manually

#### **Maintaining Warehouse Data**

# **Maintaining Warehouse Data**

Technical name: SAP\_LE\_WMS\_WHSE\_MAINTENANCE

## **Tasks**

This role covers transactions that are required for maintaining warehouse data. These cover quants, dangerous goods, storage bins, storage types, storage units, control cycles, and preallocated stock.

- $\%$  Blocking Quants
- $\%$  Creating a Hazardous Material
- $\%$  Changing a Hazardous Material
- $\%$  Displaying a Hazardous Material
- & Copying Hazardous Material Data from an EHS System
- $\%$  Creating a Storage Bin
- $\%$  Create Storage Bins Using a Template (Batch Input)
- & Creating Storage Bins Using a Template
- & Creating Interim Storage Bins
- $\%$  Changing a Storage Bin
- Changing Multiple Storage Bins
- $\%$  Blocking Storage Bins
- $\%$  Blocking Multiple Storage Bins
- **Blocking Bulk Storage Bins with Time Limit**
- $\%$  Changing Quants
- $\%$  Displaying a Storing Bin
- **EDisplaying Quants**
- $\%$  Printing Storage Bin Labels
- $\%$  Blocking a Storage Type
- $\%$  Blocking Storage Units
- $\%$  Creating a Control Cycle
- $\%$  Changing a Control Cycle
- $\%$  Displaying a Control Cycle
- **We Maintaining Multiple Release Order Parts**
- & Consistency Check for Control Cycles
- **We Maintaining Pre-Allocated Stock**

**Maintaining Warehouse Data**

#### **Perform Quality Assurance**

# **Perform Quality Assurance**

Technical name: SAP\_LE\_WMS\_QUALITY\_MANAGEMENT

## **Tasks**

This role includes transactions for warehouse workers to displaying quality-assurance data.

#### **Activities in Logistics Execution**

- Display inspection lot
- $\%$  Display inspection plan

 $\phi$ 

#### **Transfer Order Processing**

# **Transfer Order Processing**

Technical name: SAP\_LE\_WMS\_TO\_PREPARATION

## **Tasks**

This role covers all transactions that are used in transfer order processing.

- & Creating a Transfer Order
- $\%$  Creating a Transfer Order for a Transfer Requirement
- $\%$  Creating a Transfer Order for a Posting Change Notice
- & Creating a Transfer Order for a Material Document
- $\%$  Creating a Transfer Order and Setting Up a Storage Unit
- **We Manual Addition to Existing Storage Unit**
- $\%$  Creating a Transfer Order for a Storage Unit
- $\%$  Creating a Pick Transfer Order for Two-Step Picking
- **We Transfer Requirements for Storage Type**
- $\%$  Transfer Requirements for Material
- **S** Transfer Requirements for Material Document
- $\%$  Transfer Requirements for Requirement
- Posting Change Notices
- $\%$  Creating the Transfer Order for Outbound Delivery
- $\%$  Creating a Transfer Order for Inbound Delivery
- $\%$  Changing an Outbound Delivery
- **V** Inbound Delivery Monitor
- $\%$  Outbound Deliveries for Picking
- $\%$  Preparing Transfer Requirements for Combined Processing
- $\%$  Preparing Deliveries for Combined Processing
- $\%$  Creating a Transfer Order using Multiple Processing Function
- **Example 25 Releasing Combined Processing**
- $\%$  Evaluating Groups
- $\%$  Assigning a Pick Handling Unit to the Transfer Order
- $\%$  Assigning a Pick Handling Unit to the Transfer Order
- $\%$  Posting Change Storage Location to Storage Location
- Posting Changes for Stock
- Printing Transfer Order Manually
#### **Transfer Order Processing**

- Printing a Transfer Order for a Storage Unit
- $\%$  Printing a Pick List
- Displaying a Transfer Order
- $\%$  Displaying a Transfer Order for a Storage Type
- **Example 3 Displaying Transfer Orders by Numbers**
- $\%$  Displaying Transfer Orders by Material
- $\%$  Displaying Transfer Orders by Group (1)
- $\%$  Displaying Transfer Orders by Group (2)
- $\%$  Displaying Transfer Orders by Group (3)
- $\%$  Displaying a Transfer Order for a Storage Bin
- $\%$  Displaying a Transfer Order for a Storage Unit
- $\%$  Displaying Resident Transfer Orders
- $\%$  Displaying Resident Transfer Orders Detail View

### **Perform Exception Handling of Transfer Orders**

## **Perform Exception Handling of Transfer Orders**

Technical name: SAP\_LE\_WMS\_TO\_EXCEPTION\_HANDL

### **Tasks**

This role includes all transactions that are necessary for exception handling for transfer orders.

- & Cancel transfer order
- $\%$  Delete transfer order for storage unit
- $\%$  Return transfer for delivery
- $\%$  Change transfer order

#### **Maintain Master Data in the Warehouse**

## **Maintain Master Data in the Warehouse**

Technical name: SAP\_LE\_MASTER\_DATA\_MAINTENANCE

### **Tasks**

This role includes transactions for maintaining master data that is needed in the warehouse, among other areas.

- **\** Create material
- $\%$  Change material
- & Create batch
- $\%$  Change batch

**Warehouse Worker**

## **Warehouse Worker**

#### **Confirm Transfer Orders**

## **Confirm Transfer Orders**

Technical name: SAP\_LE\_WMS\_TO\_CONFIRM

## **Tasks**

This role includes all transactions that are necessary for confirming transfer orders.

- Confirm shipment/group
- $\%$  Confirm transfer orders
- $\%$  Confirm pick of transfer order
- $\%$  Confirm transfer of transfer order
- $\%$  Confirm transfer order item
- $\&$  Confirm pick of transfer order item
- $\%$  Confirm transfer of transfer order item
- $\%$  Confirm transfer order item that was previously planned
- $\%$  Confirm transfer order for storage unit
- $\%$  Confirm pick of transfer order for storage unit
- $\%$  Confirm transfer of transfer order for storage unit
- $\&$  Confirm putaway of the inbound delivery
- $\&$  Confirm pick of the inbound delivery

#### **Executing the Inventory Count**

## **Executing the Inventory Count**

Technical name: SAP\_LE\_WMS\_PHYS\_INVENTORY\_CNT

### **Tasks**

This role covers transactions that are required for the inventory count.

#### **Activities in Logistics Execution**

- Entering the Inventory Count
- $\%$  Changing Inventory Count
- Displaying Inventory Count

#### **Integration**

This role is a central point in inventory processing and is required by all the inventory procedures. Together with the roles listed below, it covers the complete area of physical inventory in warehouse management.

SAP\_LE\_WMS\_CYCLE\_COUNTING SAP\_LE\_WMS\_PHYS\_INVENTORY SAP\_LE\_WMS\_PHYS\_INVENTORY\_MON

#### **Displaying Warehouse Information**

## **Displaying Warehouse Information**

Technical name: SAP\_LE\_WMS\_INFORMATION

### **Tasks**

This role covers transactions for displaying information that the warehouse worker requires for his work.

#### **Activities in Logistics Execution**

- Displaying a Storing Bin
- $\%$  Displaying Quants per Material
- $\%$  Displaying Warehouse Stock per Material

### **Integration**

You can use the role for displaying information from the warehouse for several processes whenever you require the information provided.

**General Data on Warehouse**

## **General Data on Warehouse**

**Link Between R/3 System and R/2 System and Exchange of Data**

## **Link Between R/3 System and R/2 System and Exchange of Data**

Technical name: SAP\_LE\_WMS\_WMS\_R2R3\_COUPLING

### **Tasks**

This role covers transactions that are required for the link between an R/3 System and a connected R/2 System, and for the exchange of inventory differences between the two systems.

- **Example 20 Secondity** Differences Decentrally
- Clearing Differences in R/2
- Checking LDK01 Records
- Checking LDK02 Records
- Checking LDK03 Records
- Checking LDK04 Records
- Checking LDK05 Records
- Maintaining Number Ranges for WM Communication Records

#### **Processing a Transfer Requirement**

## **Processing a Transfer Requirement**

Technical name: SAP\_LE\_WMS\_TR\_PROCESSING

### **Tasks**

This role covers transactions that are required for processing transfer requirements.

- & Creating a Transfer Requirement
- & Changing a Transfer Requirement
- $\%$  Displaying a Transfer Requirement
- **W** Transfer Requirement List

#### **Make Posting Change Notices**

## **Make Posting Change Notices**

Technical name: SAP\_LE\_WMS\_PC\_PROCESSING

### **Tasks**

This role contains transactions that affect posting change notices.

- $\%$  Create posting change notice
- $\%$  Change posting change notice
- $\%$  Display posting change notice

#### **Executing Once-off Warehouse Activities**

## **Executing Once-off Warehouse Activities**

Technical name: SAP\_LE\_WMS\_WMS\_TASK

### **Tasks**

This role covers transactions that are only executed in warehouse management once.

- Entry of Stock Data via Batch Input
- **Weinmall Werification Field in Storage Bin**

#### **Distributing Workload**

## **Distributing Workload**

Technical name: SAP\_LE\_WMS\_RF\_ADMIN

### **Tasks**

This role covers a transaction that distributes the workload to a defined organizational unit when there is a radio frequency connection in the warehouse.

#### **Activities in Logistics Execution**

Assigning Queue

#### **Executing Activities for Radio Frequency Link**

## **Executing Activities for Radio Frequency Link**

Technical name: SAP\_LE\_WMS\_RF\_PROCESSING

### **Tasks**

This role covers transactions that run on the respective devices when there is a radio frequency connection in the warehouse.

Putaway, pick, physical inventory, load control, goods receipt, goods issue, and stock queries are provided as functions.

- **V<sub>b</sub>** Login
- $\%$  Dynamic Menu
- $\%$  Putaway Selected by Storage Unit
- Putaway Clustered by Storage Unit
- $\%$  Putaway Selected by Transfer Order
- Putaway System-Guided
- $\%$  Putaway Selected by Delivery
- **V** Interleaving by Storage Unit
- **V** Interleaving System-Guided
- **Pick Selected by Transfer Order Number**
- $\%$  Pick Selected by Delivery
- Pick System-Guided
- $\%$  Picking and Packing
- $\%$  Picking and Packing by Delivery
- $\%$  Inventory Count by Storage Unit
- Inventory Count by Storage Unit, System-Guided
- Inventory Count by Storage Bin
- Inventory Count by Storage Bin, System-Guided
- $\%$  Posting change
- **W** Material Query
- Load Control Details (Handling Unit)
- Load Control Details (Delivery)
- Load Control Details (Shipment)
- $\%$  Load Control Loading by Shipment
- $\&$  Load Control Loading by Delivery
- $\%$  Load Control Load System-Guided

#### **Executing Activities for Radio Frequency Link**

- $\%$  Goods Receipt by Delivery
- $\%$  Goods Receipt by Staging Area
- Goods Receipt by Shipment
- Goods Receipt Using All Criteria
- $\%$  Goods Receipt by Handling Unit
- $\%$  Goods Issue by Delivery
- $\%$  Goods Receipt by Truck
- $\%$  Goods Issue by Shipment
- Goods Issue Using All Criteria
- $\%$  Goods Issue by Group
- $\%$  Goods Issue by Handling Unit
- Moving a Handling Unit
- **W** Handling Unit Query
- $\%$  Packing a Handling Unit
- Unpacking a Handling Unit
- $\%$  Packing a Handling Unit for a Delivery
- & Unpacking a Handling Unit for a Delivery

**Transport Manager**

## **Transport Manager**

#### **Run Current Analysis of Shipments**

## **Run Current Analysis of Shipments**

Technical name: SAP\_LE\_TMS\_CURRENT\_ANALYSIS

### **Tasks**

This role allows you to run analyses for specific days. An overview of all shipments that have either not been planned or already have a status of *Planned* can also be generated.

- $\%$  Planning analysis
- $\%$  Capacity-utilization analysis

#### **Monitor Transportation Planning**

## **Monitor Transportation Planning**

Technical name: SAP\_LE\_TMS\_MONITOR\_PLANNING

### **Tasks**

This role allows you to monitor shipments that have already been planned. You can also check the various statuses in transportation processing, and the tendering status of shipments tendered to forwarding agents.

- Worklist log
- $\%$  Planning analysis
- Monitor shipment tendering
- Monitor shipment execution

**Display Documents in Transportation**

## **Display Documents in Transportation**

Technical name: SAP\_LE\_TMS\_DISPLAY

### **Tasks**

This role includes display transactions for documents that were created in a transportation environment.

#### **Activities in Logistics Execution**

- Display shipment documents
- $\%$  Display change documents for shipments
- $\%$  Display shipment cost documents

### **Integration**

Single roles for document display can also be used as service roles for other areas that are also interested in this information (such as sales, purchasing, or warehouse).

#### **Display Outbound Deliveries**

## **Display Outbound Deliveries**

Technical name: SAP\_LE\_OUTB\_DELIVERY\_DISPLAY

## **Tasks**

This role includes transactions for displaying outbound deliveries, creating lists of outbound deliveries and displaying change documents.

#### **Activities in Logistics Execution**

- $\%$  Display outbound deliveries
- Outbound delivery monitor
- $\%$  Display change documents for outbound deliveries

### **Integration**

This role can be used for all processes that involve simply displaying, but not editing, outbound delivery documents.

#### **Monitor the Outbound Delivery Process**

## **Monitor the Outbound Delivery Process**

Technical name: SAP\_LE\_OUTB\_MONITORING

### **Tasks**

This role groups transactions that are necessary for monitoring the outbound delivery process.

#### **Activities in Logistics Execution**

- **Example 15** Parcel tracking
- $\%$  Display outbound deliveries
- $\%$  Track incomplete outbound deliveries
- $\%$  Monitor proof of delivery
- $\%$  Get stock information
- $\%$  Monitor outbound deliveries with handling units

### **Integration**

This role is meant for integration into the outbound delivery process.

If Handling Unit Management is implemented and goods movements are processed with handling units (SAP\_LO\_HU\_GOODS\_MOVEMENTS role), you can use this role to monitor the outbound delivery process for handling units.

#### **Display Inbound Deliveries**

## **Display Inbound Deliveries**

Technical name: SAP\_LE\_INB\_DEL\_DISPLAY

## **Tasks**

This role includes transactions for displaying inbound deliveries, creating lists of inbound deliveries and displaying change documents.

#### **Activities in Logistics Execution**

- $\%$  Display inbound deliveries
- $\%$  Inbound delivery monitor
- $\%$  Display change documents for inbound deliveries

### **Integration**

Single roles for displaying inbound deliveries can be used for all processes that involve simply displaying, but not editing, inbound delivery documents.

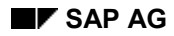

#### **Edit Shipment Costs**

## **Edit Shipment Costs**

Technical name: SAP\_LE\_TMS\_MAINTAIN\_SCD

### **Tasks**

This role includes all transactions that are necessary for the process of editing shipment costs. You can create, change and display shipment cost documents. The collective processing transactions are also made available to you.

- $\&$  Create shipment costs
- $\&$  Create worklists for shipment costs
- $\%$  Create collective processing for shipment costs
- $\%$  Change shipment costs
- $\%$  Change worklists for shipment costs
- $\%$  Change collective processing for shipment costs
- $\%$  Display shipment costs

#### **Monitor Calculation and Settlement of Shipment Costs**

## **Monitor Calculation and Settlement of Shipment Costs**

Technical name: SAP\_LE\_TMS\_MONITOR\_SHPCOSTS

### **Tasks**

There are transactions available in this role that allow you to monitor the progress of the calculation and settlement of shipment cost documents. These transactions include list analyses, including analysis of the shipment cost worklist.

- $\%$  Shipment-cost calculation analysis
- $\%$  Shipment-cost settlement analysis
- $\%$  Shipment-cost worklist analysis

**Displaying Logistics Execution Master Data**

## **Displaying Logistics Execution Master Data**

Technical name: SAP\_LE\_BASIC\_DATA\_DISPLAY

## **Tasks**

This role groups together all the display transactions for master data and conditions that are relevant for executing processes in the Logistics Execution System (LES).

#### **Activities in Logistics Execution**

With this role, you can display the following master data and conditions:

- $\%$  Material, batches, BOMs
- $\%$  Hazardous materials, hazardous substances
- Partner
- $\%$  Material determination, batch determination
- **Serial number**
- $\%$  Customer-material information
- $\%$  Purchasing info record
- **Soutput**
- $\%$  Packing instructions
- **&** Routes

Also, the transaction for general display of conditions is included in this role.

### **Integration**

The SAP\_LE\_BASIC\_DATA\_DISPLAY role can be assigned to all users in the Logistics Execution System who only require the display of master data for their work in the system.

#### **Define Rules for Collective Processing of Shipments**

## **Define Rules for Collective Processing of Shipments**

Technical name: SAP\_LE\_TMS\_RULES

### **Tasks**

This role allows you to use the shipment worklist and variant creation to set up rules that are to be followed as shipments are created in collective processing. For example, you can define for collective processing that only outbound shipments should be taken into consideration or that grouping criteria should be defined.

- **Shipment worklist**
- $\&$  Analysis of the shipment worklist

**Maintain Conditions for Shipment Costs**

## **Maintain Conditions for Shipment Costs**

Technical name: SAP\_LE\_TMS\_MAINTAIN\_SCD\_COND

## **Tasks**

This role includes transactions for maintaining conditions for calculation of shipment costs. These conditions may also involve surcharges, discounts, or scales.

- $\%$  Create surcharges or discounts
- $\%$  Create surcharges or discounts with a template
- $\%$  Change surcharges or discounts
- $\%$  Display surcharges or discounts
- & Create scales
- $\%$  Create scales with a template
- $\%$  Change scales
- Display scales
- $\&$  Analyze scales for shipment costs

**Transport Specialist**

# **Transport Specialist**

#### **Create, Change and Display Shipments**

## **Create, Change and Display Shipments**

Technical name: SAP\_LE\_TMS\_PLANNING

### **Tasks**

This role includes transactions that are necessary within the context of transportation planning. You can edit single documents, create worklists or initiate collective processing.

- $\%$  Create surcharges or discounts
- $\%$  Create surcharges or discounts with a template
- $\%$  Change surcharges or discounts
- $\%$  Display surcharges or discounts
- & Create scales
- $\%$  Create scales with a template
- $\%$  Change scales
- $\%$  Display scales
- $\&$  Analyze scales for shipment costs

#### **Monitor Transportation Planning**

## **Monitor Transportation Planning**

Technical name: SAP\_LE\_TMS\_MONITOR\_PLANNING

### **Tasks**

This role allows you to monitor shipments that have already been planned. You can also check the various statuses in transportation processing, and the tendering status of shipments tendered to forwarding agents.

- Worklist log
- $\%$  Planning analysis
- Monitor shipment tendering
- Monitor shipment execution

#### **Edit Planned Shipments**

## **Edit Planned Shipments**

Technical name: SAP\_LE\_TMS\_EXECUTION

### **Tasks**

This role allows you to further process shipments that have already been planned. You can use analyses to select and then change documents. You can also print out the necessary documents. Tracking and possible delivery changes are also actions you can take for shipments that were planned previously.

- $\%$  Create analyses
- $\%$  Change outbound deliveries
- $\%$  Track deliveries
- $\%$  Outputs from shipments

#### **Display Outbound Deliveries**

## **Display Outbound Deliveries**

Technical name: SAP\_LE\_OUTB\_DELIVERY\_DISPLAY

## **Tasks**

This role includes transactions for displaying outbound deliveries, creating lists of outbound deliveries and displaying change documents.

#### **Activities in Logistics Execution**

- $\%$  Display outbound deliveries
- $\%$  Outbound delivery monitor
- $\%$  Display change documents for outbound deliveries

### **Integration**

This role can be used for all processes that involve simply displaying, but not editing, outbound delivery documents.

#### **Monitor the Outbound Delivery Process**

## **Monitor the Outbound Delivery Process**

Technical name: SAP\_LE\_OUTB\_MONITORING

### **Tasks**

This role groups transactions that are necessary for monitoring the outbound delivery process.

#### **Activities in Logistics Execution**

- **Example 15** Parcel tracking
- $\%$  Display outbound deliveries
- $\%$  Track incomplete outbound deliveries
- $\%$  Monitor proof of delivery
- $\%$  Get stock information
- $\%$  Monitor outbound deliveries with handling units

### **Integration**

This role is meant for integration into the outbound delivery process.

If Handling Unit Management is implemented and goods movements are processed with handling units (SAP\_LO\_HU\_GOODS\_MOVEMENTS role), you can use this role to monitor the outbound delivery process for handling units.

#### **Display Inbound Deliveries**

## **Display Inbound Deliveries**

Technical name: SAP\_LE\_INB\_DEL\_DISPLAY

## **Tasks**

This role includes transactions for displaying inbound deliveries, creating lists of inbound deliveries and displaying change documents.

#### **Activities in Logistics Execution**

- $\%$  Display inbound deliveries
- $\%$  Inbound delivery monitor
- $\%$  Display change documents for inbound deliveries

### **Integration**

Single roles for displaying inbound deliveries can be used for all processes that involve simply displaying, but not editing, inbound delivery documents.

**Executing Analyses of Utilization of Capacity**

## **Executing Analyses of Utilization of Capacity**

Technical name: SAP\_LE\_TMS\_CAPACITY\_ANALYSIS

### **Tasks**

Using this role you can optimize the putting together of shipments. The analysis of utilization of capacity shows which shipments are not filled to full capacity and therefore not used efficiently. Using the evaluation of available capacity, you can have the system search for a shipment to include the weight and volume of packages that still exist.

- & Executing Analysis on Utilization of Capacity
- & Executing Analysis on Available Capacity

#### **Edit Shipment Costs**

## **Edit Shipment Costs**

Technical name: SAP\_LE\_TMS\_MAINTAIN\_SCD

### **Tasks**

This role includes all transactions that are necessary for the process of editing shipment costs. You can create, change and display shipment cost documents. The collective processing transactions are also made available to you.

- $\&$  Create shipment costs
- $\&$  Create worklists for shipment costs
- $\%$  Create collective processing for shipment costs
- $\%$  Change shipment costs
- $\%$  Change worklists for shipment costs
- $\%$  Change collective processing for shipment costs
- $\%$  Display shipment costs
# **Monitor Calculation and Settlement of Shipment Costs**

Technical name: SAP\_LE\_TMS\_MONITOR\_SHPCOSTS

### **Tasks**

There are transactions available in this role that allow you to monitor the progress of the calculation and settlement of shipment cost documents. These transactions include list analyses, including analysis of the shipment cost worklist.

- $\%$  Shipment-cost calculation analysis
- $\%$  Shipment-cost settlement analysis
- $\%$  Shipment-cost worklist analysis

#### **Interface to An External Transportation Planning System**

# **Interface to An External Transportation Planning System**

Technical name: SAP\_LE\_TMS\_EXTERNAL\_TPS

# **Tasks**

Some companies use external transportation planning systems. These roles include all activities necessary in order to provide an external transportation planning system with data.

- $\%$  Transfer location master data to a transportation planning system
- $\%$  Select change pointer
- $\%$  Select and transfer deliveries for external transportation planning
- $\%$  Reschedule (or delete scheduling for) deliveries in the transportation planning system

# **Interface: Transportation Planning with Forwarding Agents**

Technical name: SAP\_LE\_TMS\_TP\_SERVICE\_AGENT

# **Tasks**

In some companies, forwarding agents take care of transportation planning. These roles include all activities necessary for sending data to the forwarding agent.

- $\%$  Send deliveries to forwarding agents
- $\%$  Reschedule (or delete scheduling for) deliveries in freight planning
- $\%$  Display freight planning status for deliveries

#### **Displaying Logistics Execution Master Data**

# **Displaying Logistics Execution Master Data**

Technical name: SAP\_LE\_BASIC\_DATA\_DISPLAY

# **Tasks**

This role groups together all the display transactions for master data and conditions that are relevant for executing processes in the Logistics Execution System (LES).

### **Activities in Logistics Execution**

With this role, you can display the following master data and conditions:

- $\%$  Material, batches, BOMs
- $\%$  Hazardous materials, hazardous substances
- Partner
- $\%$  Material determination, batch determination
- **Serial number**
- $\%$  Customer-material information
- $\%$  Purchasing info record
- **V** Output
- $\%$  Packing instructions
- **&** Routes

Also, the transaction for general display of conditions is included in this role.

### **Integration**

The SAP\_LE\_BASIC\_DATA\_DISPLAY role can be assigned to all users in the Logistics Execution System who only require the display of master data for their work in the system.

#### **Maintain Master Data in Transportation Environment**

# **Maintain Master Data in Transportation Environment**

Technical name: SAP\_LE\_TMS\_MAINT\_SHP\_MASTER

### **Tasks**

This role allows you to maintain all master data that is necessary for transportation processing. This master-data maintenance deals first and foremost with data that is more susceptible to change than other master data (these settings are made in Customizing). This master data includes routes and data for express delivery companies.

- $\%$  Maintain routes
	- o Define routes
	- o Determine routes
	- o Route schedule
- $\%$  Change Incoterms
- $\%$  Maintain express delivery companies

#### **Maintain Conditions for Shipment Costs**

# **Maintain Conditions for Shipment Costs**

Technical name: SAP\_LE\_TMS\_MAINTAIN\_SCD\_COND

### **Tasks**

This role includes transactions for maintaining conditions for calculation of shipment costs. These conditions may also involve surcharges, discounts, or scales.

- $\%$  Create surcharges or discounts
- $\%$  Create surcharges or discounts with a template
- $\%$  Change surcharges or discounts
- $\%$  Display surcharges or discounts
- & Create scales
- $\%$  Create scales with a template
- $\%$  Change scales
- $\%$  Display scales
- $\%$  Analyze scales for shipment costs

**Transportation - General**

# **Transportation - General**

#### **Run Static Analyses of Shipments**

# **Run Static Analyses of Shipments**

Technical name: SAP\_LE\_TMS\_STATISTIC\_ANALYSIS

### **Tasks**

This role includes transactions that originate from the transportation information system. You can run static analyses of various transportation processing objects. The data for these objects must be updated in the transportation information system so that they can be analyzed later. The following are examples of the transactions available in this role: the shipment itself, shipping, stages, material, routes, and means of transport.

- $\%$  Shipment analysis
- $\%$  Shipping analysis
- $\%$  Stage analysis
- $\%$  Material analysis
- $\%$  Route analysis
- $\%$  Means of transport analysis
- $\%$  Standard shipment analyses

**Archive Shipment Documents and Shipment Cost Documents**

# **Archive Shipment Documents and Shipment Cost Documents**

Technical name: SAP\_LE\_TMS\_ARCHIVING

### **Tasks**

This role allows you to archive shipment documents and shipment cost documents.

- Archive/Reload shipment documents
- $\%$  Archive/Reload shipment cost documents
- $\%$  Archiving controls

#### **Background Transactions in Transportation**

# **Background Transactions in Transportation**

Technical name: SAP\_LE\_TMS\_BACKGROUND

### **Tasks**

The transactions listed in this role are called up in the background by other transportation transactions. This role was created so that manual maintenance would not be necessary for each single role (otherwise, the authorization for the transactions listed here would have to be added manually in the profile generator).

### **Activities in Logistics Execution**

- $\&$  Select shipments
- $\%$  Shipment number F4 help
- $\%$  Shipment number F4 application help
- $\%$  Start F4 help (shipment)
- $\%$  Invoice deliveries
- $\%$  Post goods issue
- $\%$  Report for defining batch runs

### **Notes on Tailoring**

Combining the SAP\_LE\_TMS\_BACKGROUND single role with the following transportation single roles may prove advantageous:

- $\%$  SAP LE TMS CAPACITY ANALYSIS
- $\%$  SAP LE TMS CURRENT ANALYSIS
- § SAP\_LE\_TMS\_DISPLAY
- $\%$  SAP LE TMS EXECUTION
- $\%$  SAP\_LE\_TMS\_MONITOR\_PLANNING
- $\%$  SAP LE TMS PLANNING
- SAP\_LE\_TMS\_RULES

### **Integration**

It is possible to assign this role to a composite role and then hide the transactions in this role (so that they do not appear in the composite role). As a consequence, the user receives authorization for all transactions, even though the transactions are not visible in the menu itself (which is also not necessary in this case).

**Internet Transactions for the Forwarding Agent**

# **Internet Transactions for the Forwarding Agent**

Technical name: SAP\_LE\_TMS\_CARRIER\_WEB

### **Tasks**

This role groups together transactions that are available for external forwarding agents working with your company via the Internet. This may involve the tendering status of shipments that are being processed by forwarding agents, for example.

- $\%$  Edit tendering status of shipments that are being processed by forwarding agents
- $\%$  Have transportation planning done by forwarding agents
- $\%$  Status reports from forwarding agents

#### **Other Shipment Transactions**

# **Other Shipment Transactions**

Technical name: SAP\_LE\_TMS\_OTHERS

# **Tasks**

This role groups together transactions that are not directly assigned to any composite roles. As an example, these include transactions that Release 4.6 has made obsolete, but that may still be used in some companies for batch input.

- $\&$  Create shipment (old transaction)
- $\&$  Change shipment (old transaction)
- $\%$  Display shipment (old transaction)
- $\%$  Display/Maintain number ranges for the VT04 log
- $\%$  Technical documentation for shipments

**Foreign Trade Manager**

# **Foreign Trade Manager**

#### **Creating Evaluations**

# **Creating Evaluations**

Technical name: SAP\_SD\_FT\_SR\_MONITORING

### **Tasks**

This role enables you to create various evaluations for foreign trade (for example, displaying importer and imported quantity within a particular time period).

### **Activities in Logistics Execution**

**V<sub>S</sub>** Import Documents

Import Orders

Import Goods Receipts

 $\&$  Export Documents

Export Billing Documents

 $\%$  Export Licenses

Export Licenses

Assigned Documents

**S** Financial Documents

Financial Documents

Assigned Documents

**V** Long-Term Supplier Agreements

#### **Executing Incompleteness Check**

# **Executing Incompleteness Check**

Technical name: SAP\_SD\_FT\_SR\_INCOMPLETENESS

### **Tasks**

With this role, you can execute an incompleteness check for data relevant to Foreign Trade in the documents and the master records.

### **Activities in Logistics Execution**

**V<sub>S</sub>** Import Documents

Import Orders

Import Goods Receipts

- $\%$  Export Documents
	- Export Deliveries

Export Billing Documents

**W** Master Data

Supplier Master

Material Master

General Foreign Trade Data

Legal Control

Processing Preferences

- Material Master (For All Plants)
- Customer Master

General Foreign Trade Data

- Legal Control
- Payment Guarantee
- Periodic Statements

#### **Retrieve Foreign Trade Information**

# **Retrieve Foreign Trade Information**

Technical name: SAP\_SD\_FT\_SR\_INFORMATION

# **Tasks**

This role includes information for the foreign trade area. For example, you can display the commodity code for a material.

- $\%$  Information about commodity codes
- $\%$  Information about import code numbers

#### **Display Foreign Trade Information**

# **Display Foreign Trade Information**

Technical name: SAP\_SD\_FT\_PROF\_INFORMATION

### **Tasks**

This role provides you with useful links to sources of information related to foreign trade. For example, the Foreign Trade Atrium includes links to public web pages that are grouped by country.

### **Activities in Logistics Execution**

 $\%$  Display Foreign Trade Atrium

#### **Read In Data Relevant to Foreign Trade Using the Web**

# **Read In Data Relevant to Foreign Trade Using the Web**

Technical name: SAP\_SD\_FT\_WEB\_DATA\_SERVICE

### **Tasks**

You can use this role to upload data relevant to foreign trade, such as commodity codes, from a data provider's web page directly to the SAP System.

### **Activities in Logistics Execution**

 $\%$  Upload foreign trade data

**Foreign Trade Specialist**

# **Foreign Trade Specialist**

#### **Execute Foreign Trade Activities**

# **Execute Foreign Trade Activities**

Technical name: SAP\_SD\_FT\_SR\_EXECUTION

### **Tasks**

This role provides foreign trade specialists with tools that let them perform common tasks in foreign trade. A worklist lets you know which activities are still open. You can use relevant miniapps to complement these worklists, so that you know at a glance if open tasks exist in the corresponding work area.

- $\%$  Print foreign trade documents
- & Legal control
- $\%$  Payment guarantee using documents
- Preference processing
- Periodic declarations

#### **Creating Evaluations**

# **Creating Evaluations**

Technical name: SAP\_SD\_FT\_SR\_MONITORING

# **Tasks**

This role enables you to create various evaluations for foreign trade (for example, displaying importer and imported quantity within a particular time period).

### **Activities in Logistics Execution**

**V<sub>S</sub>** Import Documents

Import Orders

Import Goods Receipts

 $\&$  Export Documents

Export Billing Documents

**Export Licenses** 

Export Licenses

Assigned Documents

Financial Documents

Financial Documents

Assigned Documents

**V** Long-Term Supplier Agreements

#### **Executing Incompleteness Check**

# **Executing Incompleteness Check**

Technical name: SAP\_SD\_FT\_SR\_INCOMPLETENESS

### **Tasks**

With this role, you can execute an incompleteness check for data relevant to Foreign Trade in the documents and the master records.

### **Activities in Logistics Execution**

**V<sub>S</sub>** Import Documents

Import Orders

Import Goods Receipts

- $\&$  Export Documents
	- Export Deliveries

Export Billing Documents

**W** Master Data

Supplier Master

Material Master

General Foreign Trade Data

Legal Control

Processing Preferences

- Material Master (For All Plants)
- Customer Master

General Foreign Trade Data

- Legal Control
- Payment Guarantee
- Periodic Statements

#### **Maintain Foreign Trade**

# **Maintain Foreign Trade**

Technical name: SAP\_SD\_FT\_SR\_ADMINISTRATION

### **Tasks**

This role provides you with all transactions necessary for maintaining foreign trade data. Examples of the functions these transactions provide include individual maintenance of foreign trade data in the material master and uploading commodity codes from the Internet into the corresponding SAP System.

### **Activities in Logistics Execution**

- $\%$  Upload foreign trade data
- $\%$  Mass comparison for foreign trade data
- $\%$  Maintain individual master data

Vendor master

**Create** 

Change

Display

Purchasing info record

**Create** 

Change

**Display** 

Material master

**Create** 

Change

Display

Bill of material

**Create** 

Change

Display

Customer master data

**Create** 

Change

Display

Export license

**Create** 

Change

#### **Maintain Foreign Trade**

Display

Mass maintenance

Financial master

**Create** 

Change

Display

Mass maintenance

 $\&$  Vendor declaration

Change

Display

 $\%$  Individual maintenance of check objects

Commodity code/import code number

**Countries** 

**Currency** 

Approval number

Company number

Control of foreign trade outputs

Archiving

INTRASTAT

EXTRASTAT

Preference log

#### **Retrieve Foreign Trade Information**

# **Retrieve Foreign Trade Information**

Technical name: SAP\_SD\_FT\_SR\_INFORMATION

# **Tasks**

This role includes information for the foreign trade area. For example, you can display the commodity code for a material.

- $\%$  Information about commodity codes
- $\%$  Information about import code numbers